### Lecture 4: numpy

LING 1340/2340: Data Science for Linguists Na-Rae Han

## **Objectives**

- ▶ To-do 2: study notes in jupyter
- ▶ Python's numpy library
- GitHub class organization

#### $\triangleright$  Tools:

- Git and GitHub
- Jupyter Notebook

## First thing to do every class

```
MINGW64:/c/Users/narae/Documents/Data Science
                                                                                \timesnarae@T450s MINGW64 ~
$ cd Documents/Data_Science/
narae@T45Os MINGW64 ~/Documents/Data_Science
$ pwd
/c/Users/narae/Documents/Data_Science
narae@T450s MINGW64 ~/Documents/Data_Science
s<sub>1s</sub>Inaugural-Address-Project/ foo/ planets/
narae@T450s MINGW64 ~/Documents/Data_Science
s 1s -latotal 12
drwxr-xr-x 1 narae 197121 0 Aug 30 22:43 ./
drwxr-xr-x 1 narae 197121 0 Aug 28 16:29 ../
drwxr-xr-x 1 narae 197121 0 Aug 28 16:32 Inaugural-Address-Project/
drwxr-xr-x 1 narae 197121 0 Aug 28 23:19 foo/
drwxr-xr-x 1 narae 197121 0 Aug 29 17:11 planets/
narae@T450s MINGW64 ~/Documents/Data_Science
```
### Back to Class-Practice-Repo

<https://github.com/naraehan/Class-Practice-Repo>

- $\triangleright$  To-do2
	- Who has the best study notes?

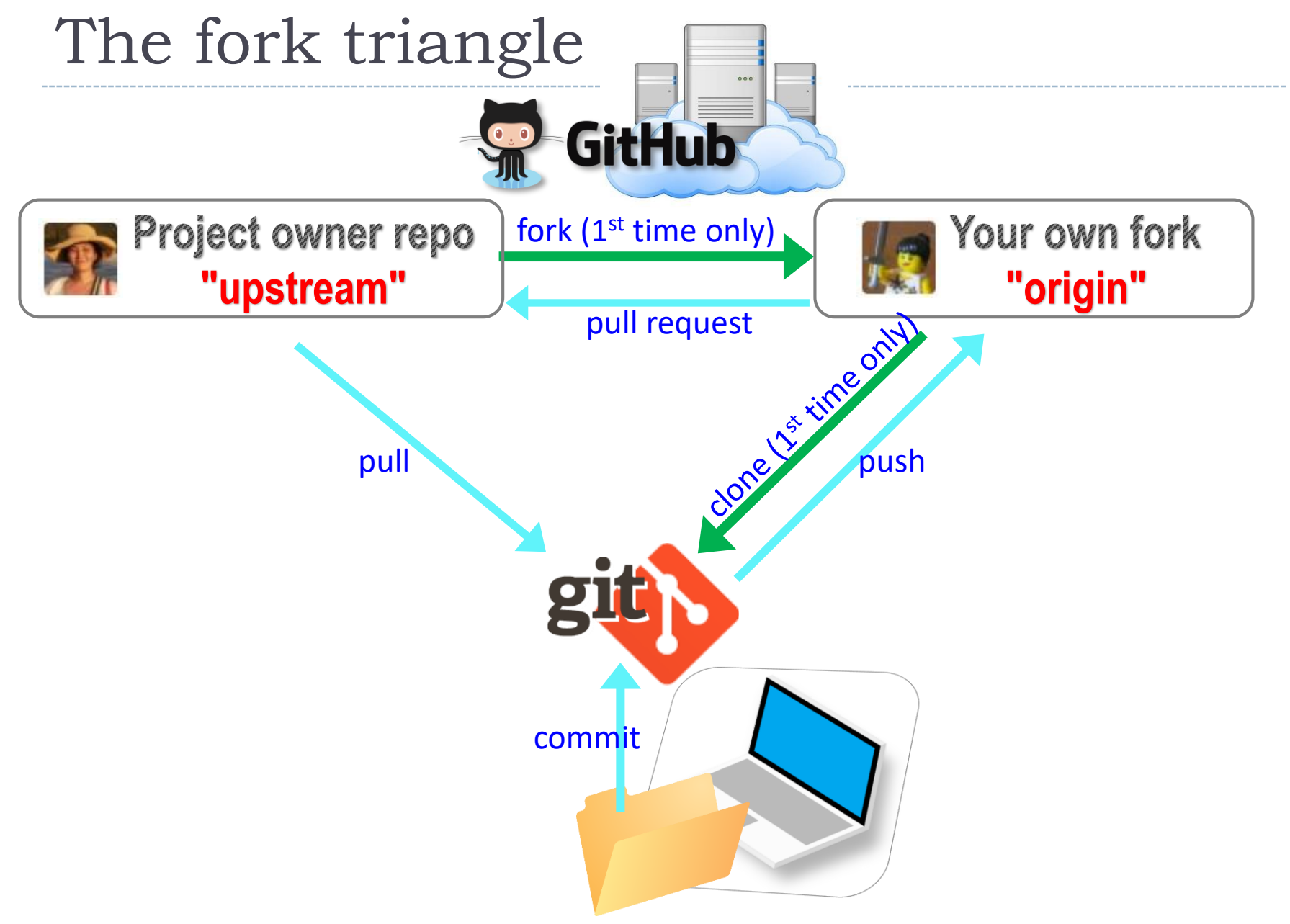

### Introducing... GitHub Class Organization

▶ <https://github.com/Data-Science-for-Linguists>

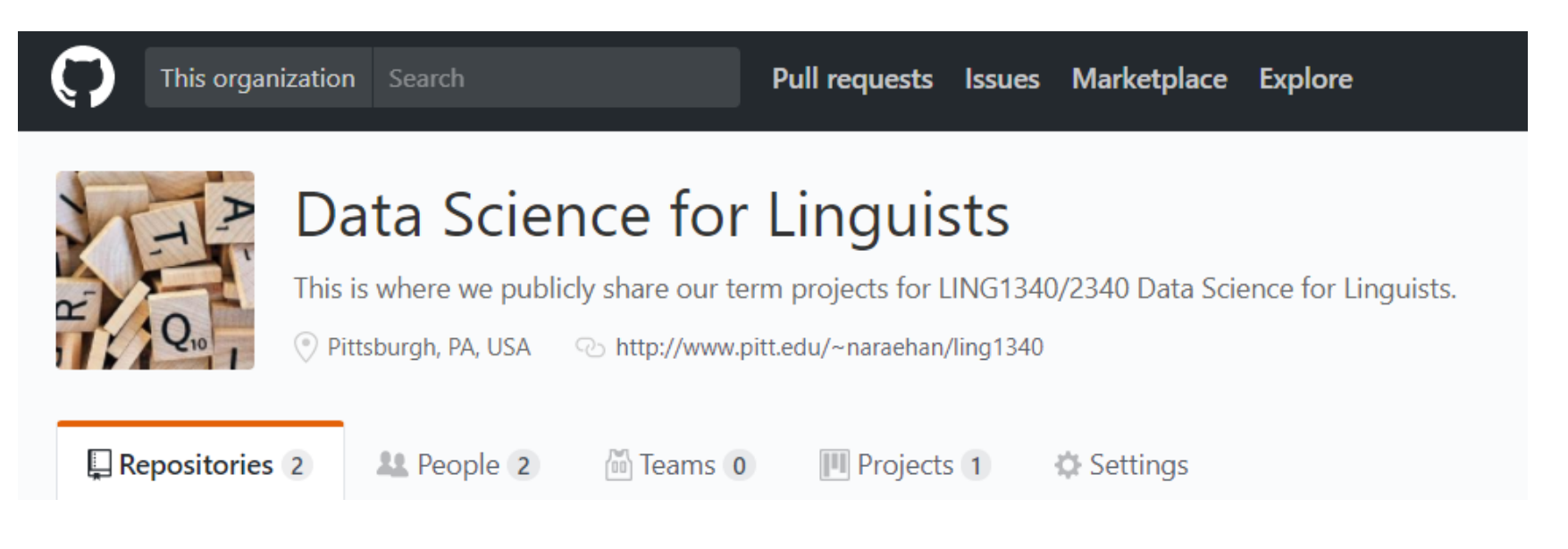

#### So we can:

- have everyone in one spot.
- have all class materials in one spot.
- have everyone's term project in one spot.
- share *private* repos as a group.

### Just when you thought we've settled down...

- I'm transferring these two repos from my personal ("naraehan") account to class organization.
	- HW1-Repo
	- ◆ Class-Practice-Repo

### Before:

GitHub, Inc. [US] | https://github.com/naraehan/HW1-Repo

### After:

GitHub, Inc. [US] | https://github.com/Data-Science-for-Linguists/HW1-Repo

### Repo transfer: aftermath

- ▶ What now??
	- How about your GitHub forks?
		- Good news! GitHub automatically updates your fork's setting.

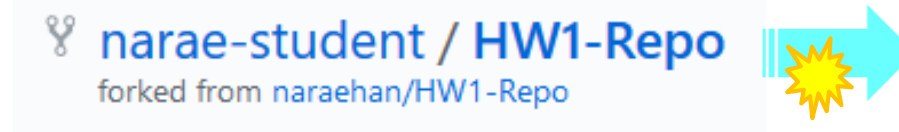

<sup>8</sup> narae-student / HW1-Repo forked from Data-Science-for-Linguists/HW1-Repo

Nothing to do; you can create pull requests like before.

◆ How about your local repo's remotes setting? You should update your "upstream" remote's URL before pulling.

git remote set-url upstream <new-git-URL>

(Apparently the old remote setting still works because GitHub will redirect pulls, but we want things tidier.)

### Updating remote's URL

#### git remote set-url upstream <new-git-URL>

narae@T450s MINGW64 ~/Documents/Data\_Science/HW1-Repo (master) |\$ ait remote −v origin https://github.com/narae-student/HW1-Repo.git (fetch) origin https://github.com/narae-student/HW1-Repo.git (push) https://github.com/naraehan/HW1-Repo.git (fetch) **upstream** https://github.com/naraehan/HW1-Repo.git (push) lupstream narae@T450s MINGW64 ~/Documents/Data\_Science/HW1-Repo (master) \$ git remote set-url upstream https://github.com/Data-Science-for-Linguists/HW1-Repo.git narae@T450s MINGW64 ~/Documents/Data\_Science/HW1-Repo (master) git remote -v origin https://github.com/narae-student/HW1-Repo.git (fetch) origin https://github.com/narae-student/HW1-Repo.git (push) https://github.com/Data-Science-for-Linguists/HW1-Repo.git (fetch) **upstream** https://github.com/Data-Science-for-Linguists/HW1-Repo.git (push) |upstream

### numpy practice

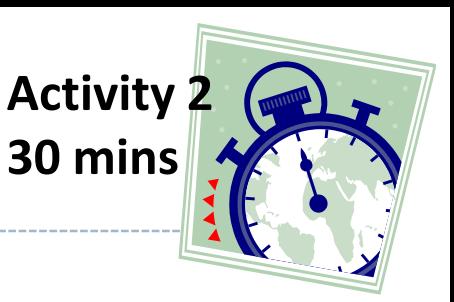

- ▶ In Class-Practice-Repo, activity2 folder:
	- You will find numpy\_practice.ipynb
	- ◆ Rename it numpy\_practice\_YOURNAME.ipynb, or copy it out of the repo directory (where name does not matter)

### Becoming good at learning

- ▶ You should know by heart most of Python's basic built-in commands and syntax.
- ▶ Learning certain Python libraries doesn't necessarily mean you should know *everything* about their capabilities.
- ▶ You will however need to build a good conceptual understanding about the objects and functions they offer,
- ... and then become good at *looking stuff up* and *finding your way around*.

# Wrapping up

- ▶ To-do 3: due on Tuesday.
	- Study pandas, make your own notebook. Submit via Class-Practice-Repo.
- ▶ HW2: will be pushed back one class (due next next Tuesday)

#### ▶ Office hours

- Mon/Wed 2:30 -- 4pm. G17 CL
- Also by appointment
- **Learn:** 
	- pandas
	- Git, GitHub
	- Jupyter Notebook